## SAP ABAP table THOST {SAP host table}

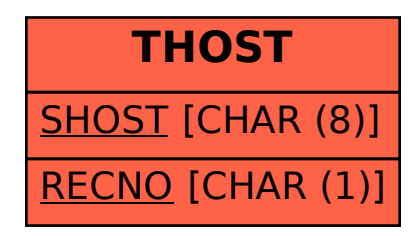